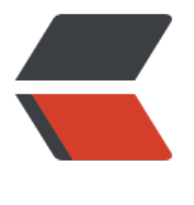

链滴

# Freemar[ker](https://ld246.com) 基本语法

作者: someone58939

- 原文链接:https://ld246.com/article/1604176837479
- 来源网站: [链滴](https://ld246.com/member/someone58939)
- 许可协议:[署名-相同方式共享 4.0 国际 \(CC BY-SA 4.0\)](https://ld246.com/article/1604176837479)

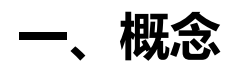

Freemarker是一款模板引擎,并用来输出文本,网页或配置文件等。

#### **二、语法**

#### **2.1 注释**

- <!-- 在页面可以看的到 -->
- <#-- 在页面看不到 -->

#### **2.2 数据类型**

#### **布尔类型boolean**

不能直接输出,需要转换成字符串,用c转换。

```
后端返回msg=true
# 错误
   ${msg}
# 正确
   方法一: ${msg?c}
  方法二: ${msg?string}
   方法三: ${msg?string('是字符串','不是字符串')}
   输出
    true
     true
     是字符串
```
#### **日期类型date**

不能直接输出,需要转换成字符串,用c转换。

**数值类型**

等于java中的int, float, double等类型。

#### **字符串类型**

等于java中的字符串。

#### **空值处理**

不存在会报错, null也会报错,

解决: 传空字符串"", 加感叹号{msg!}

#### **sequence类型**

等于java中的数组list,set类型。

```
# 遍历集合
<#list 序列名 as 元素名>
  ${元素名}
\langle /#list>
```
#### **hash类型**

等于java的Map类型。

```
# key遍历,获取key和key对应的value
   <#list hash?key as key>
   ${key}---${hash[key]}
  \frac{1}{4}list>
# value遍历,直接获取value
   <#list hash?values as value>
     {value}
   </#list>
```
### **2.3 常用指令**

自定义变量assign

```
# 定义单个
   <#assign str = "hello">
    #{str}
   </#assign>
# 定义多个,根据逗号分割成字符串
     <#assign name = "qinag" names=["强1","强2","强3"]>
    #{str}
     #{names?join(',')}
   </#assign>
```
条件控制语句if...elseif...else

```
# 格式
   <#if 条件1>
   ...
   <#ifelse 条件2>
   ...
   <#ifelse 条件3>
   ...
   <#else>
   ...
  <\#/\text{if}# 条件不为空时才遍历
<#if 序列名??>
   <#list 序列名 as 元素名>
    ${元素名}
  \langle /#list>
\langle/#if>
```
<#list 序列名 as 元素名> \${元素名} <#else> 没有条件时执行这部分语句 </#list>

## **三、自定义指令**

可以使用macro定义,可以传参,可以重复使用。

### **3.1 自定义指令**

<#macro phone> 18912354231 </#macro>

使用自定义指令

<@phone></@phone>

### **3.2 自定义指令传参**

<#macro queryByName name passwd> 根据用户名查询 - \${name} 密码是 - \${passwd} </#macro>

使用自定义传参指令

<@queryByName name='admin' passwd='123456'></@queryByName>

### **3.3 nested占位指令**

<#macro test> 这是一段文本 <#nested> </#macro>

使用nested占位指令

<@test>xxxxxx</@test>

则优先显示"这是一段文本"

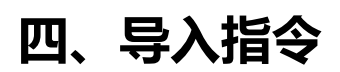

#### **4.1 import**

import指令可以导入一个库,它创建一个新的命名空间,然后在那个命名空间中执行给定路径的模板 可以使用引入空间的指令。

#### commons.ftl

```
<#maro cfb>
 QQ: 875667601
</#maro>
```
test.ftl

```
<#-- 导入命名空间 -->
<#import "commons.ftl" as common>
<#-- 使用导入的命名空间 -->
<@common.cfb></@common.cfb>
```
### **4.2 include**

include包含指令。

```
可以使用include指令在模板中插入另外一个模板,被包含的模板输出在include的位置上,像是复制
去了一样。
```
<#include "test.ftl"> <#include "test.txt"> <#include "test.html">

### **五、运算符**

### **5.1 算数运算符**

# 加 减 乘 除 取模  $+ -$  \* / %

#### **5.2 逻辑运算符**

# 与 或 非 && || !

### **5.3 比较运算符**

```
# 大于 小于 等于 大于等于 小于等于 不等于
>(gt)\overline{f(t)}=
>=(gte)
\leq=(lte)
l =
```
### **5.4 空值运算符**

# 判断是否为空, 返回布尔类型 ?? \${(name??)?string}

# 如果为空,设置默认值 @ \${name! '小强'}